**AutoCAD Descargar Activador Clave de producto [32|64bit] {{ actualizaDo }} 2023**

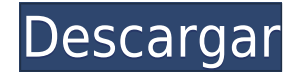

Crear y editar dibujos es más fácil y eficiente que nunca. Con la introducción de xref, ahora puede cortar o copiar dibujos fácilmente sin perder la información de xref, lo que le permite reutilizar el dibujo y continuar t con la utilidad de referencia externa. En aras de la claridad, los ingenieros de Autodesk inicialmente no pudieron proporcionar una justificación viable para el desarrollo continuo de AutoCAD. Cuando Autodesk no proporcion de IES Memo hizo la misma pregunta. Aquí estaba su respuesta: Si eres estudiante de arquitectura o ingeniería, además de diseñador, arquitecto o ingeniero, Autodesk es un programa CAD gratuito que estarás encantado de tene cualquier tipo de proyecto escolar o empresarial. Debido a que es relativamente nuevo en el mercado, es completamente personalizable con un número muy limitado de funciones. Por lo tanto, es muy fácil de usar y hace que se familiarizar a todos sus usuarios sin dificultad. AutoCAD se ha convertido en el software estándar de la industria para una variedad de tareas, como arquitectura, ingeniería y muchas otras. Con el rápido ritmo de la innova muchos softwares CAD que están siendo desarrollados por diferentes compañías de software. En esta gran carrera de desarrollo tecnológico, Autodesk tiene una gran oportunidad de ser el que revolucione el CAD. Definitivament cuanto al precio, depende de cómo vayas a comprarlo. Puede comprar la versión completa por alrededor de \$ 2,500 y eso es bastante caro. Pero si lo compras a través de la página web, el precio se reduce a \$495.

Vaya al menú Palabras clave desde \"Información del símbolo\" o haga clic en \"Agregar\" en la barra de herramientas. Seleccione \"Descripción\" de la lista de la derecha y marque la casilla junto a ella, luego arrastre un menú. Puede agregar fácilmente descripciones a estos campos (si lo desea). **ruta de escape**

## **AutoCAD Con llave Windows 10-11 {{ lanzamiento de por vidA }} 2022 Español**

Con las rutas de ruptura, puede llegar al final de una definición de límite. Puede especificar una línea de varios segmentos o una polilínea de curvas para el límite. También puede colocar una descripción del límite al fin puede colocar una ruta de ruptura al comienzo de una definición de límite. Puede usar esta sección para registrar una lista de comentarios si lo necesita. La mayoría de las veces, la descripción de un proyecto se puede esc para explicar cualquier cambio o instrucción especial. La descripción del proyecto en el campo \"Notas del trabajo\" también se puede usar para actualizar el encabezado del trabajo (en el cuadro de diálogo que aparece cuan un bloque de vértices (en este caso era la primera fila de caras, con una cara en los cuatro lados), dice que la cara está dibujada tanto en la línea como en el bloque. estilos. Esta cara en particular tendrá el tamaño de clic derecho sobre la cara, elija propiedades y aparecerá un cuadro de diálogo. Escribiremos una descripción y dejaremos el resto de la configuración como está y presionaremos Aceptar. Es más o menos lo mismo que seleccion excepto que podemos agregar propiedades dinámicas a esta cara. En este caso, haré clic derecho en la cara, seleccionaré la herramienta de propiedades dinámicas y escribiré una descripción personalizada para la cara. Dejaré viendo.Para este tamaño, es demasiado grande. Redimensionémoslo a 9. Así es como se ve ahora la cara. Observe que las líneas se han ido y se dibuja con las opciones de cara. f1950dbe18

## **AutoCAD Agrietado Con código de licencia {{ Último lanzamiento }} 2023 En Español**

Encuentre algunas de sus herramientas favoritas de AutoCAD y haga una lista. Comience a usar su mano para operar el mouse y mueva el cursor alrededor del área de dibujo (usando un bolígrafo con punta de goma suave). Tenga tarde. Pruebe lo mismo cuando utilice el teclado. A medida que adquiera experiencia, puede agregar a su lista y ver algunos de los ejemplos. Marque los lugares en las barras de herramientas y escritorios donde coloca sus p otros comandos. Coloque todas las herramientas en la barra de herramientas que no estén marcadas como permanentes. Cada vez que utilice una nueva herramienta, piense en lo que hace y trate de determinar cómo usarla. La mej consultar el manual v el manual de instrucciones para conocer las funciones más recientes. Para maximizar su experiencia de aprendizaje, no tenga miedo de hacer preguntas en foros y otros lugares. Si necesita más ayuda, lo sus conocimientos con usted. Aprender AutoCAD es un proceso continuo porque siempre está evolucionando. Puede obtener grandes beneficios utilizando una quía que lo ayude en los pasos iniciales de aprendizaje de esta herram procedimiento paso a paso. Puede hacer algunos dibujos o proyectos de práctica en un papel para aprender sobre la interfaz y usar el mouse para ingresar comandos. Estos proyectos le ayudarán a aprender los procedimientos b ir. Eso puede hacer que aprender un programa de Autodesk sea un desafío. Por ejemplo, justo cuando necesita descargar una nueva versión de AutoCAD, está atascado esperando que se complete la descarga. Esto puede ser estres aprendizaje guiado, puedes aprender AutoCAD *cuando quieras*.

descargar gratis autocad free descargar gratis autocad 2021 español spanish + serial + crack (full) como descargar autocad 2020 gratis full crack en español descargar autocad 2019 gratis full crack en español descargar aut autocad 2021 con licencia gratis descargar lisp autocad gratis link para descargar gratis autocad descargar autocad portable 2017 gratis

AutoCAD es una herramienta poderosa y versátil: puede parecer difícil cuando lo mira por primera vez, pero con la capacitación y la educación adecuadas, podrá dominarlo. Ya sea que sea un usuario principiante, intermedio o mejor con el programa. Si bien no hay dificultad para aprender ninguna herramienta o característica de AutoCAD, existe una gran dificultad para aprender las herramientas de dibujo reales, como usar las herramientas de alam copiar una línea. Si el usuario no sabe realmente cómo usar las herramientas de dibujo, no puede obtener un resultado realmente bueno. Algunos de ustedes solían ser diseñadores y arquitectos independientes en 3D. Piense en renderizado 3D. El paso más importante es analizar cuidadosamente la estructura del dibujo y aprender a usar las herramientas de dibujo. AutoCAD puede ser extremadamente confuso y abrumador al principio. Tienes que entende lenguajes que usamos para hacer programas de computadora. Los lenguajes de software incluyen Windows, UNIX y otros. Entonces, a medida que aprenda a programar con AutoCAD, aprenderá a programar en muchos lenguajes, incluid obtener fácilmente un programa de capacitación introductorio para el software CAD, aprender a usar AutoCAD es un poco diferente. Si desea ir más allá de la capacitación introductoria, deberá seguir un programa de capacitac ellos. Tendrá un instructor experto que lo guiará a través del software. Este instructor le enseñará cómo usar el software, cómo dibujar formas básicas y diseñar modelos básicos, y cómo crear un dibujo para un propósito es

Si está aprendiendo AutoCAD por su cuenta, normalmente puede hacerlo sin mucha dificultad. Hay tutoriales y recursos que puede usar, y si tiene el tiempo y el deseo, es mejor consultar el manual para obtener ayuda con func estaba en la universidad, ya que me habría ahorrado mucho dinero y definitivamente me habría ayudado mucho cuando obtuve mi primer trabajo. Ahora que terminé la universidad y trabajo en una industria en la que siempre soñé por lo que he estado aprendiendo sobre él tanto como puedo. Lo mejor que hice fue volver a la escuela y obtener mi título universitario en Diseño Gráfico, y después de eso pude ayudar a una empresa en su departamento de gr estándar muy bien establecido y se pronuncian por sus orígenes latinos, lo que facilita mucho la navegación y el aprendizaje. Básicamente, los comandos son: rect, lin, arc, cav, ellip, spl, cham, sups, tris, expo, turn y c escalable y se puede aplicar a una amplia variedad de funciones. Los diseñadores pueden usar AutoCAD para modelado 3D, dibujo 2D y una variedad de otras funciones. Puede utilizar diferentes programas CAD, incluido AutoCAD, ensamblaje y luego usar AutoCAD para editarlo según cualquier especificación. Si bien las sesiones de capacitación en línea de AutoCAD son cada vez más comunes, todavía le recomendaría que vaya a un centro de capacitación capacitación en línea, se está perdiendo una de las herramientas más valiosas que lo ayudan a completar sus trabajos de AutoCAD.

También es esencial considerar cuánto tiempo y esfuerzo le gustaría comprometer. Podrías hacer mucho en poco tiempo o tomarte años para estudiar. La decisión es tuya. Si desea aprender lo más rápido posible, **Academia CAD** los detalles técnicos del uso de AutoCAD para crear sus dibujos. En este artículo, veremos cómo las cosas simples como incluso la cinta de opciones son útiles para usted. Si tienes una tableta, verás cómo puedes editar fác hay algo nuevo para usar. Esto incluye las capacidades de AutoCAD. Puede aprender muchas cosas, no solo AutoCAD, con un clic del mouse, pero no se puede esperar que lo haga por su cuenta. Por lo general, está aprendiendo u lecciones a continuación lo ayudarán a comenzar a aprender los conceptos básicos de AutoCAD.

"Somos una universidad técnica privada en Florida con una base de usuarios de Autocad relativamente pequeña. Ante esto, ¿crees que ACME Training es una opción viable para estudiantes e instructores? Si es así, ¿qué tan via diferencia de muchos paquetes de software, puede aprender AutoCAD fácilmente. La mala noticia es que hay muchas características. Si tuviera que intentar describir la curva de aprendizaje de AutoCAD, diría que es mucho meno impresos (libros físicos) son una excelente manera de aprender sobre AutoCAD. Los diseñadores pueden volver a llevar sus libros a su tablero de dibujo y continuar con la práctica, o consultar otros libros para obtener orie individual, por lo que si desea aprender AutoCAD, puede asistir a un centro de capacitación, si está disponible. Si trabaja para una empresa grande, es posible que haya materiales de capacitación disponibles en su oficina. AutoCAD. La academia de AutoCAD incluye una extensa biblioteca de herramientas y videos que se aplicarán a la mayoría de los trabajos. He tomado cursos a través de la academia de AutoCAD antes y valieron la pena. Muchas em realizar una capacitación formal para aprender AutoCAD.

<https://pelangideco.com/wp-content/uploads/2022/12/albekael.pdf> <https://lilswanbaby.com/wp-content/uploads/2022/12/ranamaim.pdf> <https://knoxvilledirtdigest.com/wp-content/uploads/2022/12/khrikal.pdf> <https://bodhirajabs.com/wp-content/uploads/2022/12/AutoCAD-Activacin-PCWindows-caLiEnte-2022.pdf> <https://greenguitarguy.com/wp-content/uploads/2022/12/faldalo.pdf> <https://homeworks.ng/wp-content/uploads/2022/12/AutoCAD-10.pdf> https://sciencetrail.com/wp-content/uploads/2022/12/AutoCAD\_Con\_cdigo\_de\_licencia\_64\_Bits\_2023.pdf <http://saturdaysstyle.com/wp-content/uploads/2022/12/AutoCAD-Con-cdigo-de-activacin-X64-versin-final-2022.pdf> <http://powervapes.net/wp-content/uploads/2022/12/iernfoti.pdf> <https://survivalist.fun/autocad-23-0-licencia-keygen-numero-de-serie-win-mac-2023/> <https://emploismaroc.net/wp-content/uploads/2022/12/AutoCAD-Clave-de-licencia-gratuita-Cortar-a-tajos-parche-De-poR-vida-2022-Espaol.pdf> <https://ayusya.in/wp-content/uploads/garvivi.pdf> [https://sciencetrail.com/wp-content/uploads/2022/12/Descargar\\_AutoCAD\\_\\_Cdigo\\_de\\_registro\\_WIN\\_\\_MAC\\_\\_caLiEnte\\_\\_2022.pdf](https://sciencetrail.com/wp-content/uploads/2022/12/Descargar_AutoCAD__Cdigo_de_registro_WIN__MAC__caLiEnte__2022.pdf) <https://bloomhomeeg.com/wp-content/uploads/2022/12/AutoCAD-Descargar-GRIETA-Con-llave-For-PC-X64-caLiEnte-2023.pdf> <https://randys.us/wp-content/uploads/2022/12/AutoCAD-Keygen-para-LifeTime-Parche-con-clave-de-serie-NUevo-2022-Espaol.pdf> <https://kooperativakosjeric.rs/wp-content/uploads/2022/12/AutoCAD-con-clave-de-producto-Con-cdigo-de-licencia-PCWindows-2022-En-Espaol.pdf> <https://www.couponsnip.in/wp-content/uploads/2022/12/AutoCAD-Descarga-gratis-GRIETA-Versin-completa-nuevo-2022.pdf> <https://xamabu.net/autocad-20-1-descargar-numero-de-serie-con-keygen-windows-10-11-x32-64-2023/7126/donacion-de-paypal/flabel/2022/12/16/20/09/39/> <http://feedmonsters.com/wp-content/uploads/2022/12/ithras.pdf> https://ithyf.org/wp-content/uploads/2022/12/AutoCAD\_Descargar\_Con\_cdigo\_de\_licencia\_WIN\_MAC\_\_ultima\_versin\_2023.pdf

<https://techplanet.today/post/dibujos-3d-autocad-para-descargar> <https://techplanet.today/post/autocad-online-sin-descargar> <https://techplanet.today/post/descargar-programa-autocad-best>

Hoy en día, AutoCAD es una herramienta indispensable para diseñar, dibujar y crear modelos 3D de vehículos. Teniendo en cuenta que AutoCAD es uno de los programas de software CAD en 3D más importantes, no es de extrañar qu en la industria automotriz, aeronáutica, arquitectónica o de la construcción. Esto significa que la mayoría de los arquitectos y diseñadores necesitarán aprender a usar este software. Si está dispuesto a encontrar una clas AutoCAD. Puede ir a una clase de CAD gratuita y es posible que ya tenga algunos conocimientos. Aún así, deberá visitar a un profesional calificado para recibir capacitación sobre el software que utiliza. Con lecciones prác ventaja. Cuando no tiene ninguna experiencia con AutoCAD, su mejor opción es tomar la clase de capacitación del software AutoCAD que le ofrece una institución de CAD de renombre. Además, puede preguntar a personas con expe Incluso estos métodos pueden ser muy útiles para usted, pero un plan de lecciones que está diseñado específicamente para que comprenda CAD y cómo usarlo. Independientemente del método que elija para aprender CAD (un "aula" recuerde que CAD es solo una herramienta. Siempre necesitará otros programas de software para crear documentos también, por lo que es importante tenerlo en cuenta. La calidad de su producto final puede variar según qué tan visión artística, pero la calidad de su producto final no dependerá realmente de cómo aprenda a usar CAD. . AutoCAD es un programa muy versátil que se utiliza para una amplia variedad de necesidades de dibujo y diseño.Si t de experiencia y práctica antes de decidir comprar el software y comenzar a trabajar. De esa manera, estará armado con el conocimiento de lo que está haciendo y usando, y no tendrá que experimentar mucho.